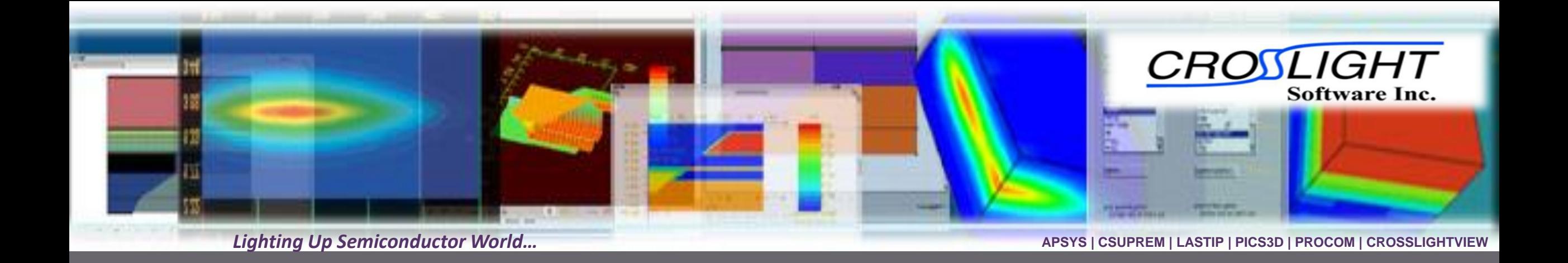

## **Simulation of Poly Grain Boundary Effects for LTPS Thinfilm Transistors**

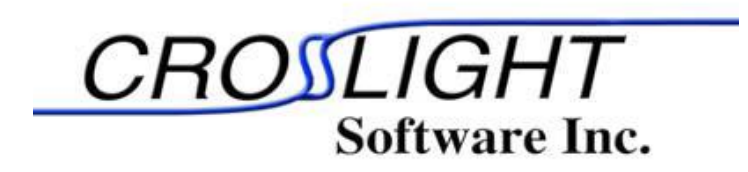

© Crosslight Software, Inc., Vancouver, BC, Canada, (604)320-1704, [www.crosslight.com](http://www.crosslight.com/)

# **Contents**

2

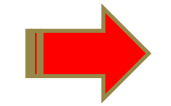

- Model: Grain boundary as trap region
- Process/Device Simulation
- Demo example
- Summary

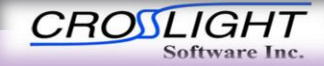

## **Grain boundary region**

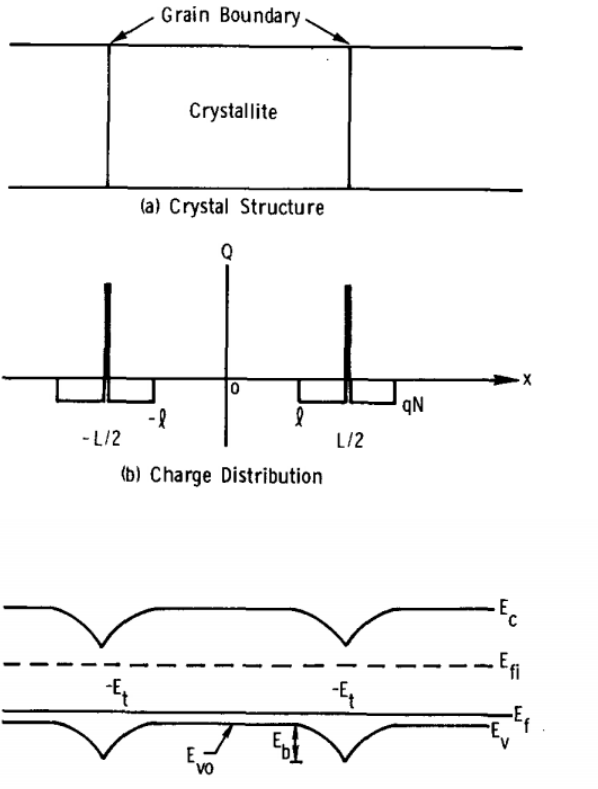

#### (c) Energy Band Structure

FIG. 6. (a) Model for the crystal structure of polysilicon films. (b) The charge distribution within the crystallite and at the grain boundary. (c) The energy band structure for polysilicon crystallites.

**1975: experimental evidence that a mobility minima existed due to hole trapping at grain boundary**

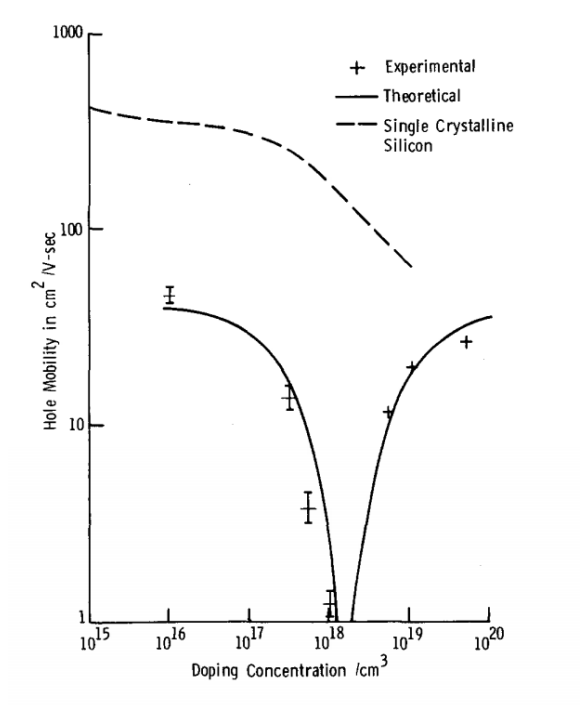

FIG. 2. Room-temperature hole Hall mobility vs doping concentration. The experimental result is plotted together with the theoretical solid curve. The broken line is for singlecrystalline silicon.

©2020 Crosslight Software, Inc., Burnaby, BC, Canada www.crosslight.com

#### The electrical properties of polycrystalline silicon films

John Y. W. Seto

Journal of Applied Physics, Vol. 46, No. 12, December 1975 5247

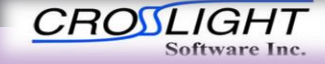

## **Poly grain boundary density of states (DOS)**

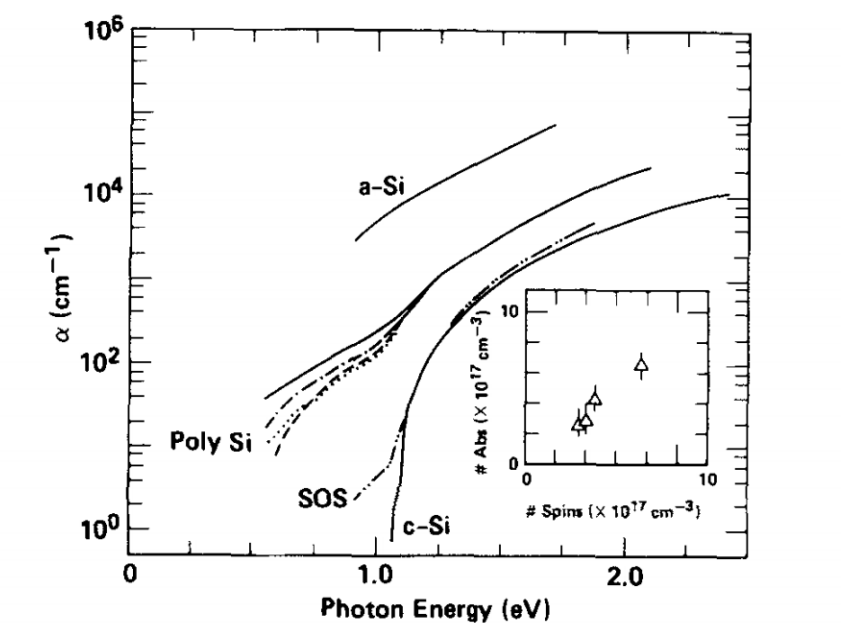

FIG. 1. Absorption vs photon energy for different intervals of atomic hydrogenation exposure. Evaporated amorphous silicon (a-Si) from Ref. 16. Fine grained polysilicon, unhydrogenated (solid), 60 min (dot-dash), 120 min (dash), 30 min (dotted), silicon-on-sapphire (SOS). Bulk crystallline silicon (c-Si) from Ref. 17. Inset shows the integrated density of optically absorbing defects with a cross section of  $1.2 \times 10^{-16}$  cm<sup>-2</sup> (Ref. 8) vs the dangling bond spin density.

#### **If we assume the region inside GB is crystal silicon, the DOS of GB would be very similar to a-Si**

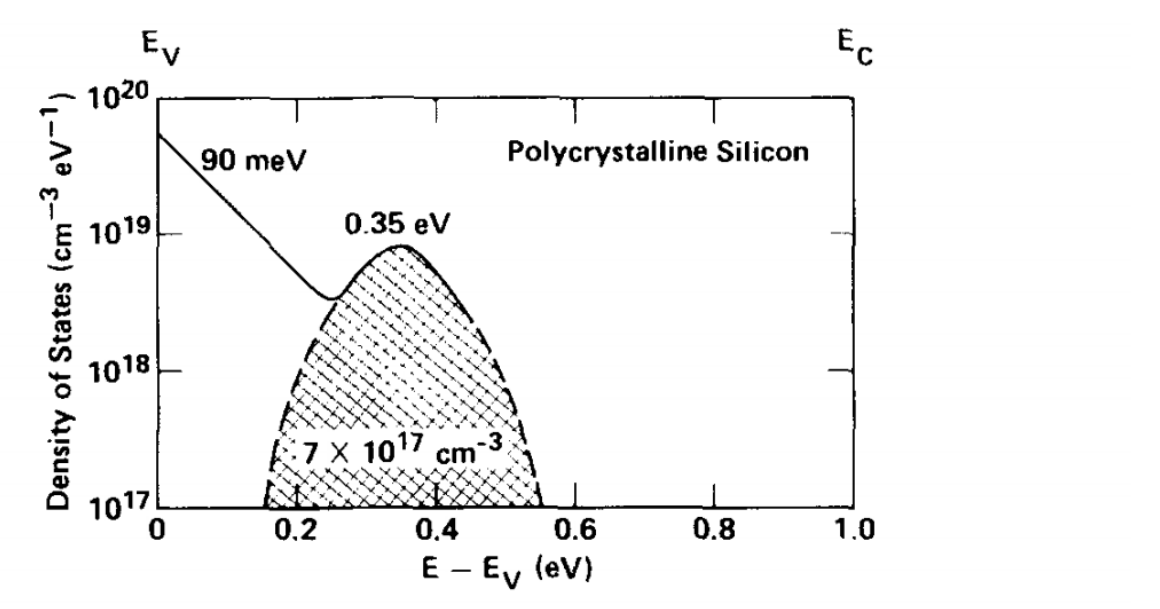

FIG. 3. Features of the grain boundary density of states derived from optical absorption and ESR measurements.

#### Density of gap states of silicon grain boundaries determined by optical absorption

Warren B. Jackson, N. M. Johnson, and D. K. Biegelsen

Appl. Phys. Lett. 43 (2), 15 July 1983 195

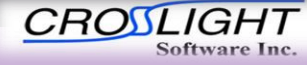

# **Contents**

5

©2020 Crosslight Software, Inc., Burnaby, BC, Canada www.crosslight.com

• Model: Grain boundary as trap region

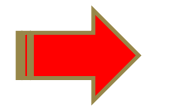

- Process/Device Simulation
- Demo example
- Summary

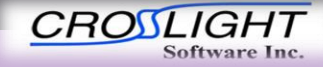

## **Process incorporating GB**

mater define material label=PI mater lib=PI Mater mater\_define material\_label=MoW mater\_lib=MoW mater\_define material\_label=Mo mater\_lib=Mo mater\_define material\_label=PolyGB mater\_lib=PolyGB

Define a new material named PolyGB

foreach v (1 to 8 step 1) change\_material poly /PolyGB file=GBv.txt end

# reflect the structure struct mirror left

struct outf=07\_final.str

**Use of separate app such as Excel or Matlab to generate a series of data files (x/y coordinates) indicating the region of GB material. These can be controlled as uniformly sized or randomly sized.**

#### GB1.txt:

0.195000000000000 -20.0000000000000 0.205000000000000 -20.0000000000000 0.205000000000000 20.0000000000000 0.195000000000000 20.0000000000000 0.195000000000000 -20.0000000000000

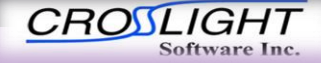

## **Grain boundary model**

Four different continuous trap distributions, trap2 to trap5, are used to describe the exponential tails and Gaussian distributions. Trap1 has been reserved for minority lifetime setting by our convention.

material type=semicond band\_valleys=(6 1) && el\_vel\_model=beta hole\_vel\_model=beta && traplevel2\_model=expo\_tail traplevel2\_tail\_side=conduction && traplevel2\_charge\_type=acceptor && traplevel3\_model=expo\_tail traplevel3\_tail\_side=valence && traplevel3\_charge\_type=donor && traplevel4\_model=gaussian traplevel4\_charge\_type=acceptor && traplevel5\_model=gaussian traplevel5\_charge\_type=donor

Acceptor-like trap states near the conduction band edge (trap2)

Donor-like trap states near the valence band edge (trap3)

Acceptor-like Gaussian states in upper part of the bandgap (trap4)

Donor-like Gaussian states in the lower part of the bandgap (trap5)

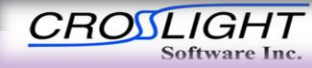

## **Grain boundary model**

Four different continuous trap distributions, trap2 to trap5, are used to describe the exponential tails and Gaussian distributions. Trap1 has been reserved for minority lifetime setting by our convention.

```
$ conduction band acceptor tail, integrated to bulk value
$ DOS(E)=trap_conc/tail*exp(-(Ec-E)/tail)
\mathbf strap_conc_2 value=1.e23 
traplevel_tail_2 value=0.015 
trap_ncap_2 value=2.e-21 
trap_pcap_2 value=5.e-20 
$
```
\$ valuence band side donor tail \$ DOS(E)=trap\_conc/tail\*exp(-(E-Ev)/tail)  $\boldsymbol{\$\}$ trap conc 3 value=1.e23 traplevel\_tail\_3 value=0.3 trap\_ncap\_3 value=5.e-20 trap\_pcap\_3 value=2.e-21

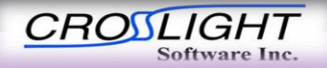

### **Grain boundary model**

Four different continuous trap distributions, trap2 to trap5, are used to describe the exponential tails and Gaussian distributions. Trap1 has been reserved for minority lifetime setting by our convention.

\$ For gaussian DOS: \$ DOS(E)=trap\_conc\*/sig/sqrt(2\*pi)\*exp(-(E-Ep)\*\*2/2/sig\*\*2) \$ where Ep=peak energy level (trap\_level), sig=standard deviation (stddev)  $\boldsymbol{\$}$ 

\$ upper acceptor like gaussian from conduction bank trap\_conc\_4 value=1.e23 trap\_level\_4 value=0.3 traplevel\_stddev\_4 value=0.15 trap\_ncap\_4 value=2.e-21 trap\_pcap\_4 value=5.e-20

\$ lower donor like gaussian trap\_conc\_5 value=1.e23 trap\_level\_5 value=0.8 traplevel\_stddev\_5 value=0.08 trap\_ncap\_5 value=5.e-20 trap\_pcap\_5 value=2.e-21

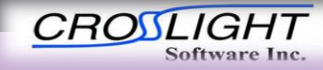

# **Contents**

10

- Model: Grain boundary as trap region
- Process/Device Simulation

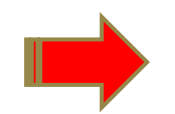

- Demo example
- Summary

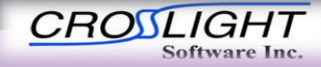

P-type LTPS TFT

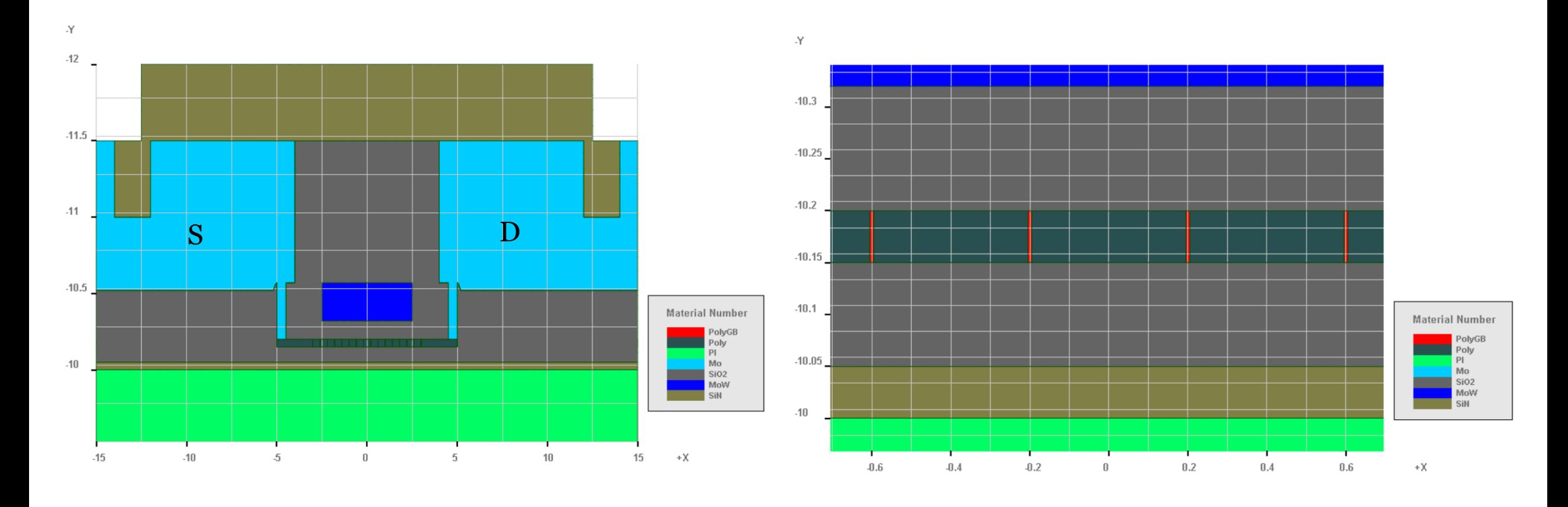

**CROSLIGHT** Software Inc.

APSYS | CSUPREM | LASTIP | PICS3D | PROCOM | CROSSLIGHTVIEW

Potential distribution at LTPS channel at Vg=-6, Vd=-1

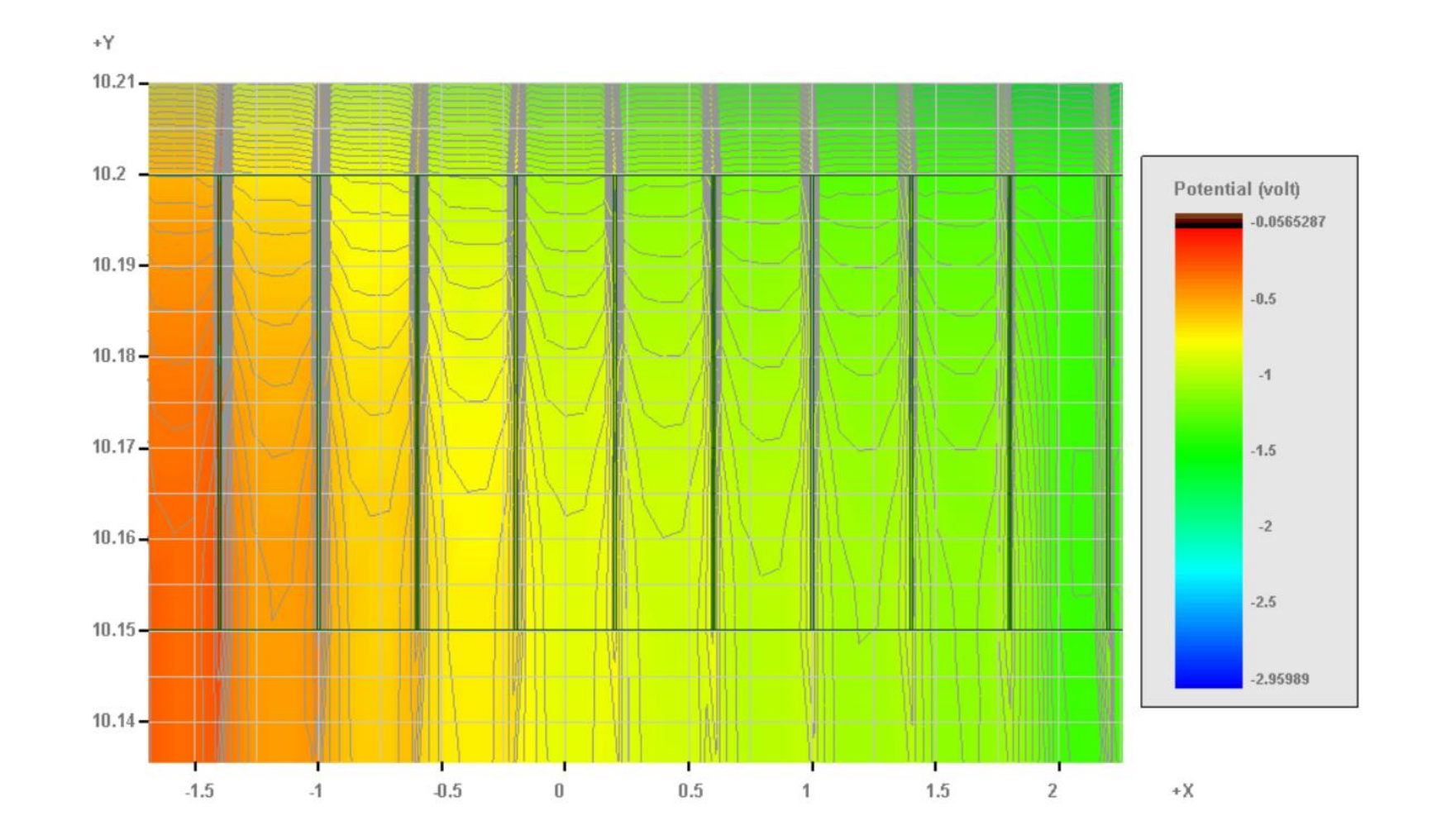

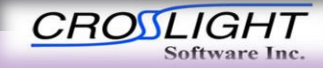

©2020 Crosslight Software, Inc., Burnaby, BC, Canada www.crosslight.com

APSYS | CSUPREM | LASTIP | PICS3D | PROCOM | CROSSLIGHTVIEW

Band diagram along LTPS channel at Vg=-6, Vd=-1

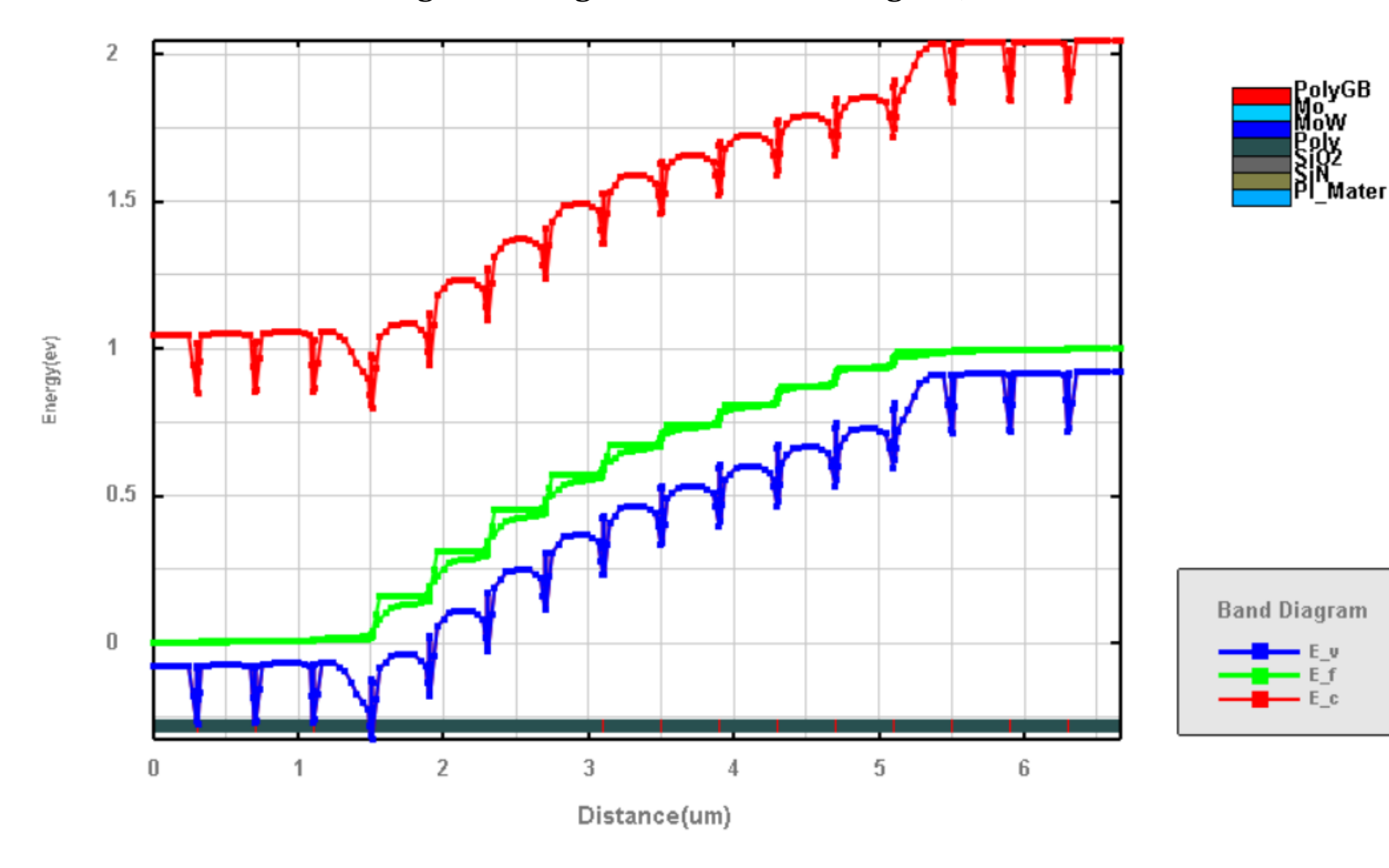

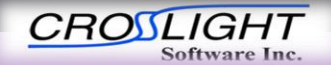

APSYS | CSUPREM | LASTIP | PICS3D | PROCOM | CROSSLIGHTVIEW

#### For comparison, uSi channel separated by poly grain boundary is simulated.

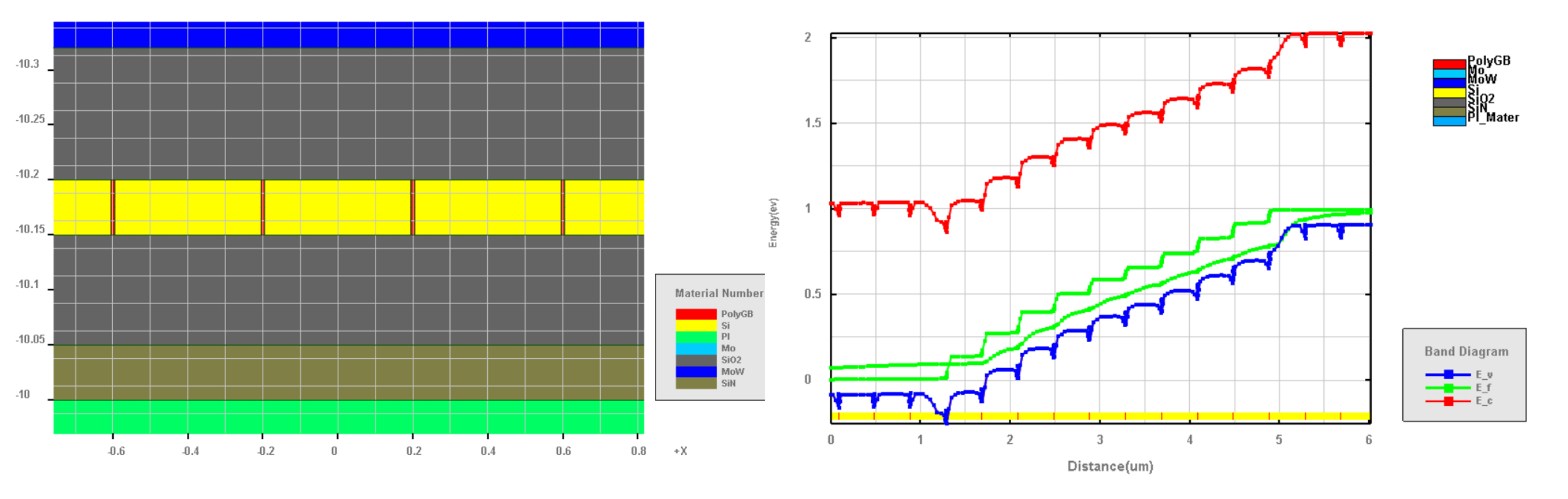

Vg=-6 Vd=-1

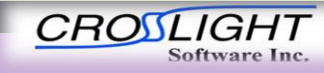

APSYS | CSUPREM | LASTIP | PICS3D | PROCOM | CROSSLIGHTVIEW

Comparison of Ref. LTPS (uniform poly with no GB), LTPS with GB and uSi with GB

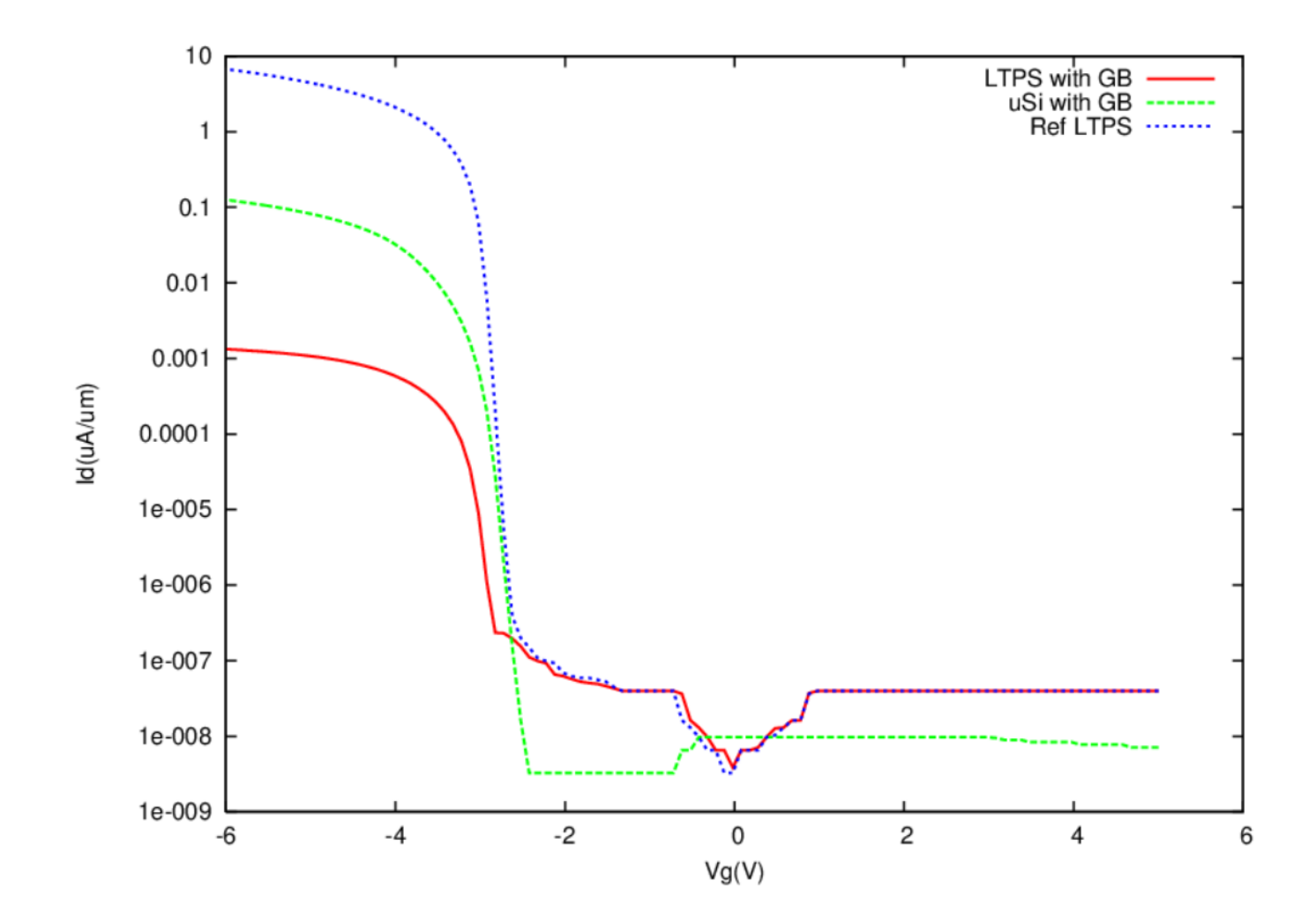

**Micro-silicon region separated by GB can be used to mimic real LTPS in TFT structure.**

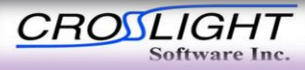

APSYS | CSUPREM | LASTIP | PICS3D | PROCOM | CROSSLIGHTVIEW

# **Summary**

16

- Sophisticated grain boundary model with DOS similar to a-Si established.
- Process can be modified to introduce GB
- uSi separated by GB is closer to uniform LTPS than uniform poly material separated by GB.

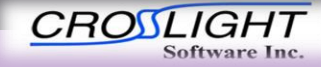

# Thanks for your attention!

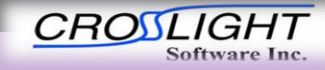

APSYS | CSUPREM | LASTIP | PICS3D | PROCOM | CROSSLIGHTVIEW

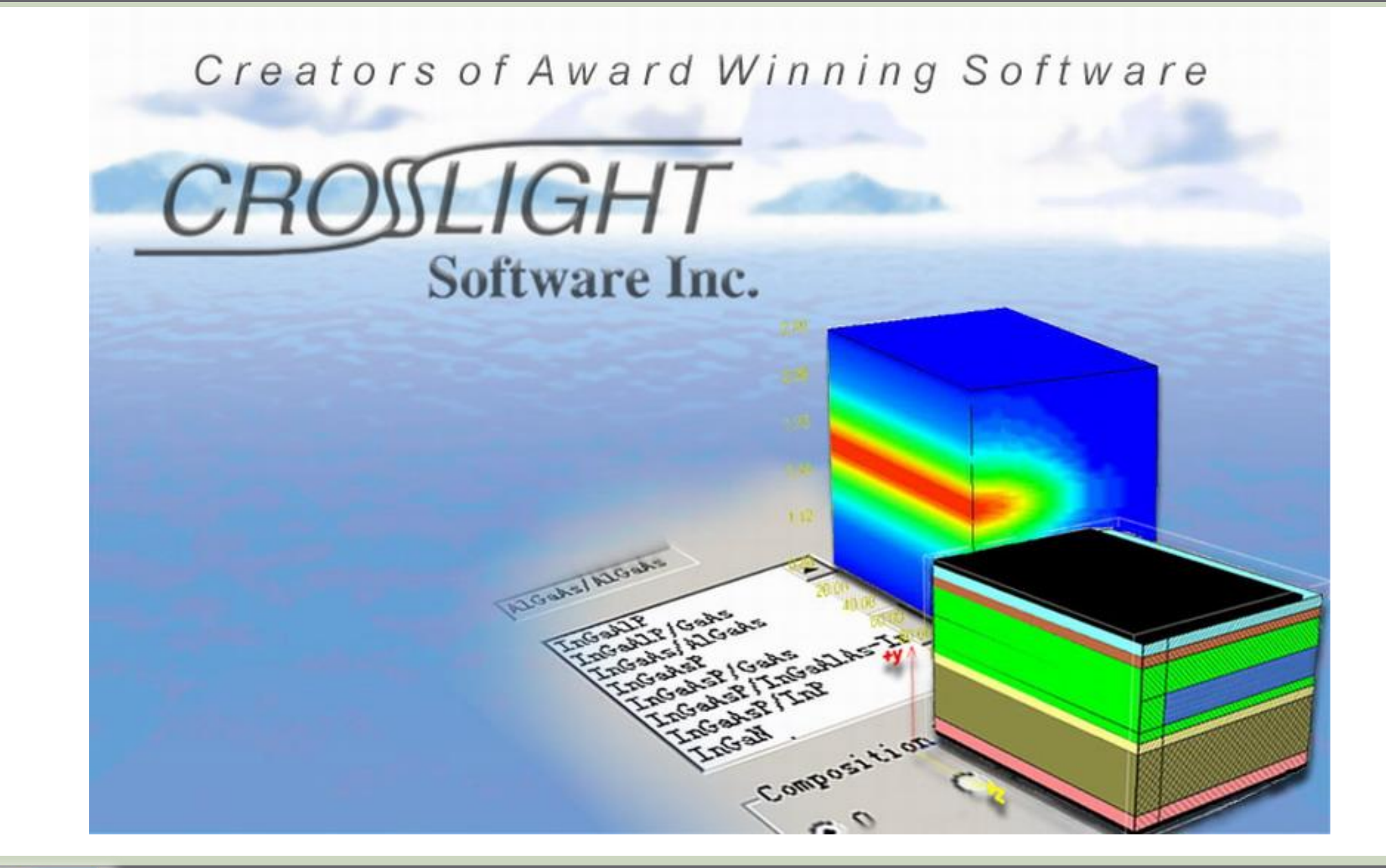

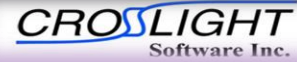

APSYS | CSUPREM | LASTIP | PICS3D | PROCOM | CROSSLIGHTVIEW